# INFORMATION & KOMMUNIKATION OFFICE 2010

Busues

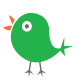

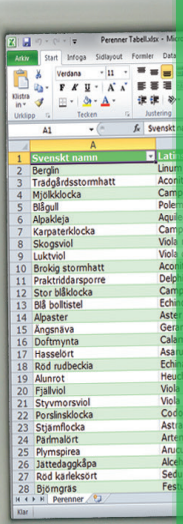

1

## Innehållsförteckning

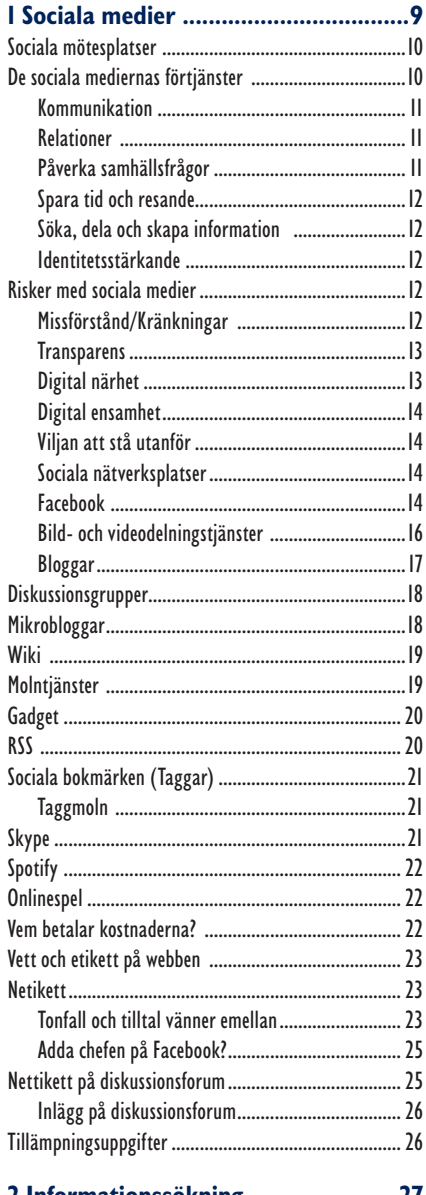

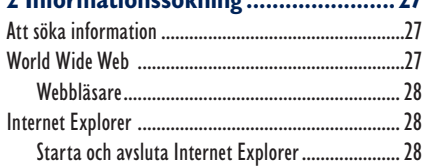

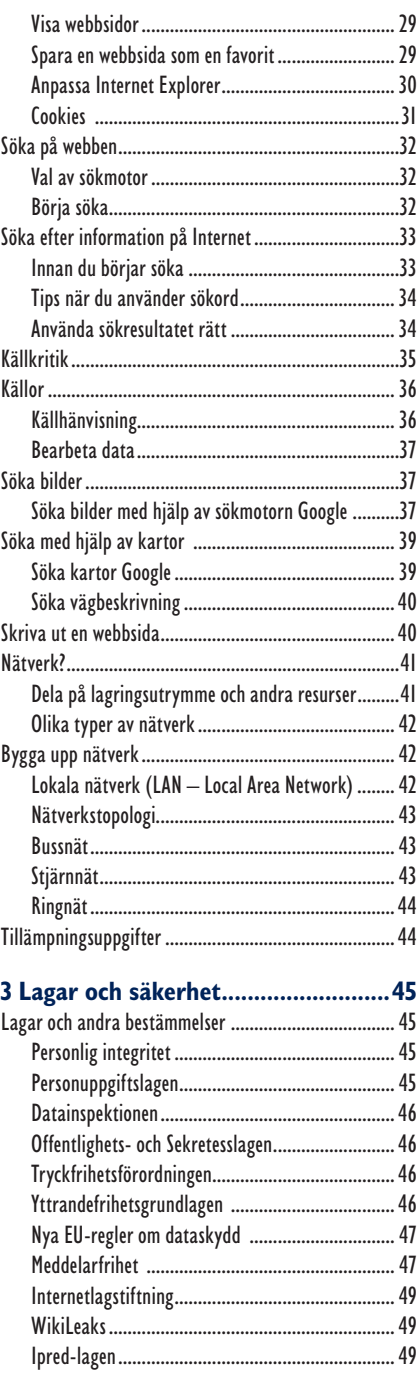

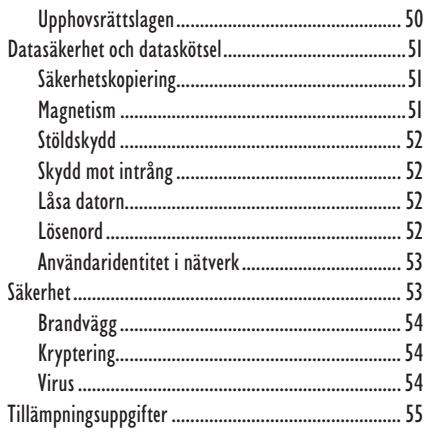

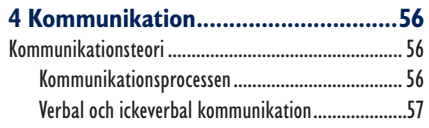

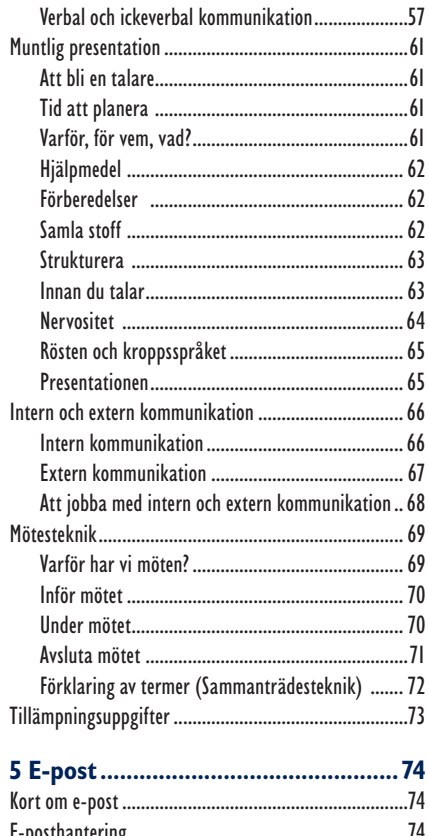

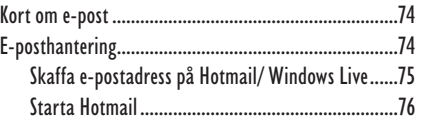

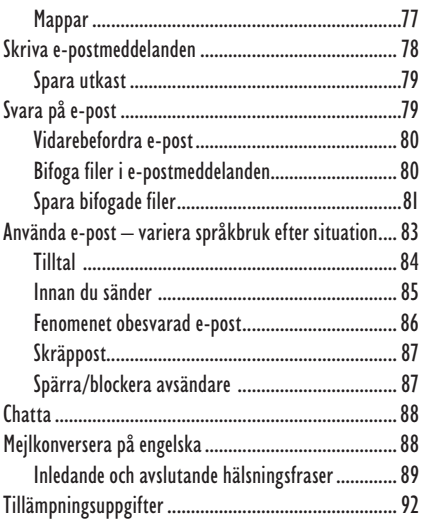

## 6 Operativsystemet Windows 7......... 93

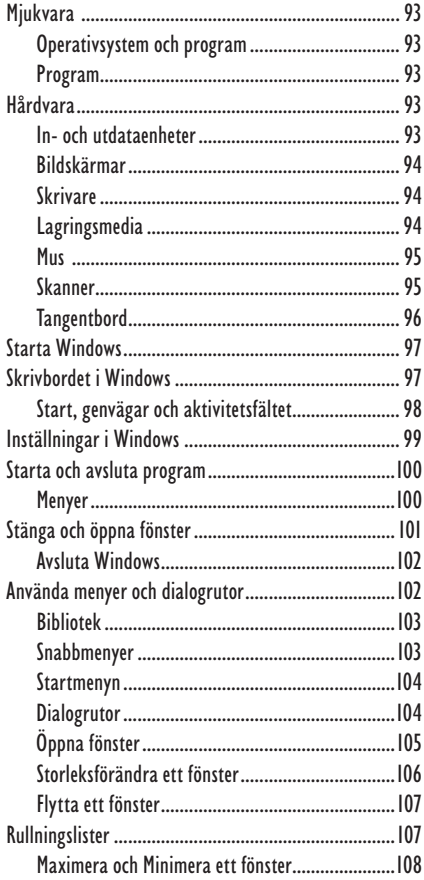

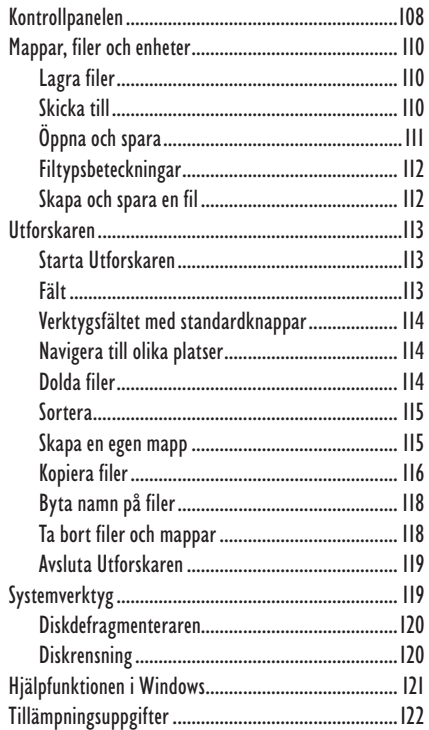

#### 7 Ordbehandling med

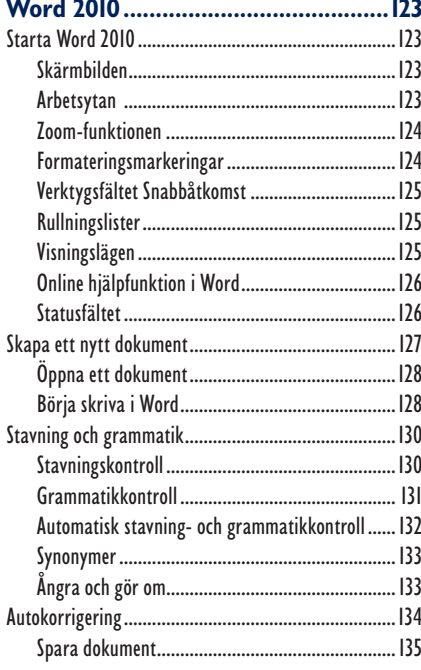

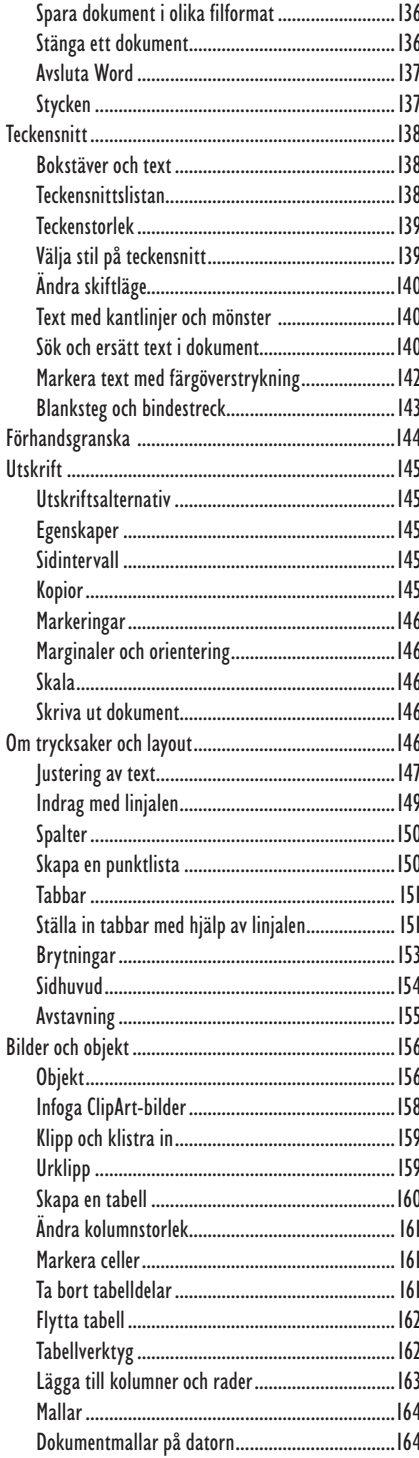

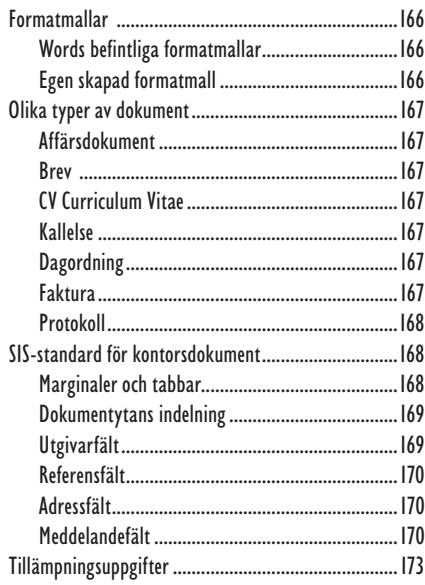

#### 

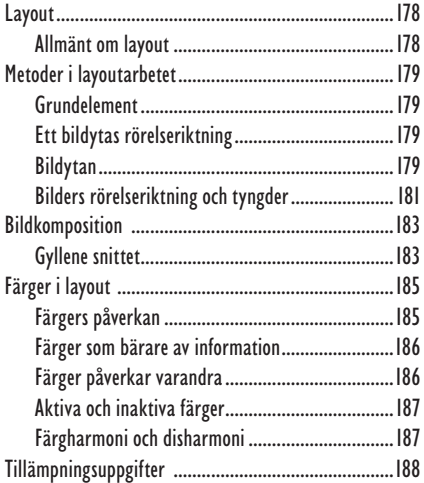

#### 9 Bildhantering med Paint............... 190

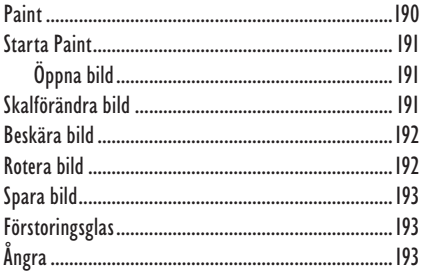

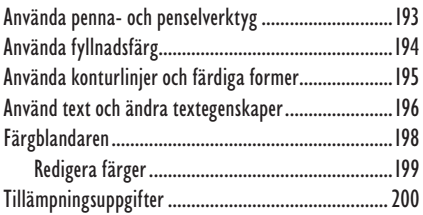

#### **10 Presentationer med**

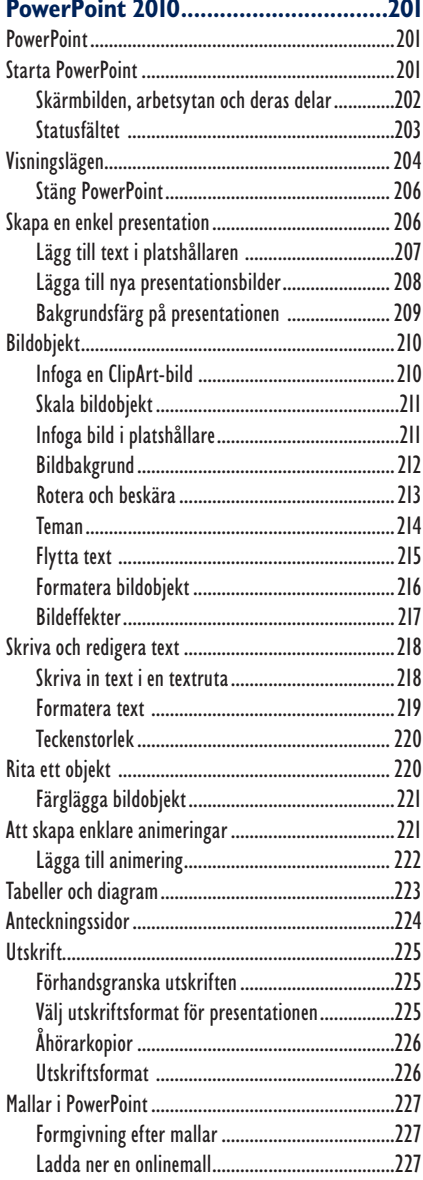

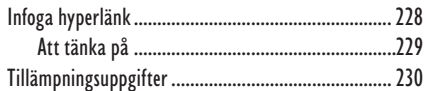

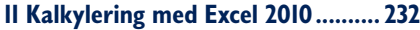

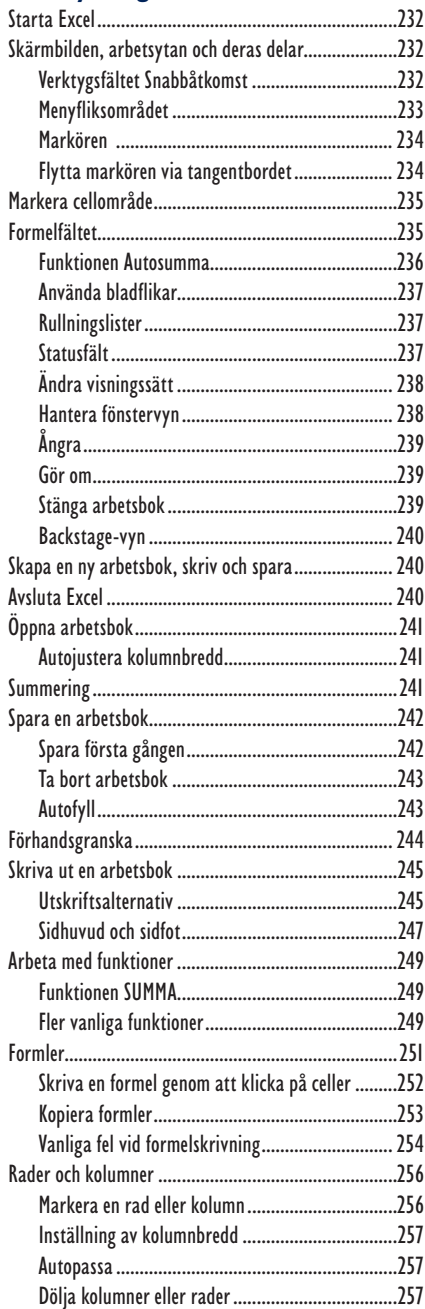

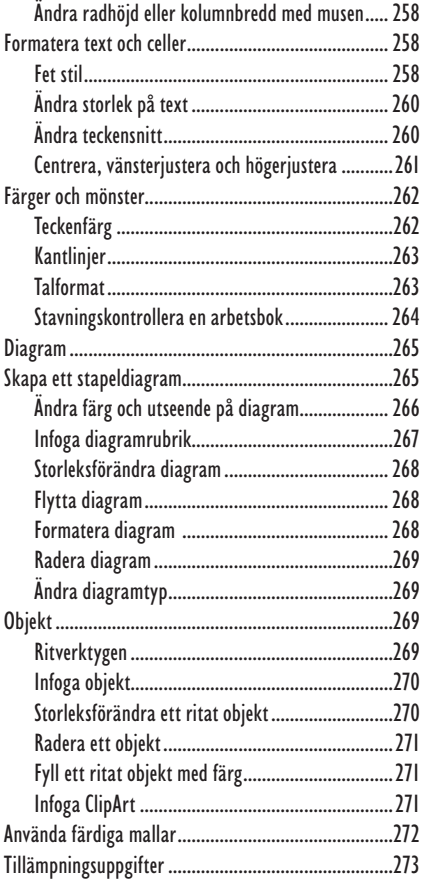

#### **12 Registerhantering med**

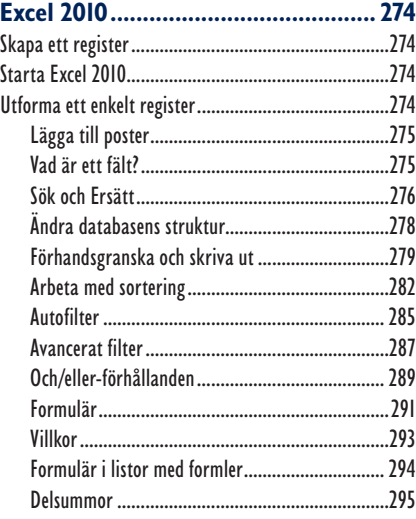

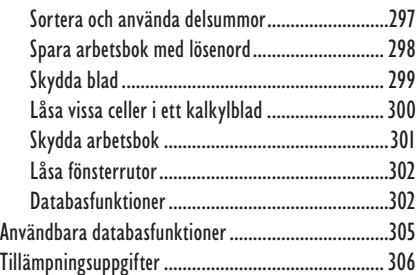

#### **13 Arbetsmiljö................................... 307**

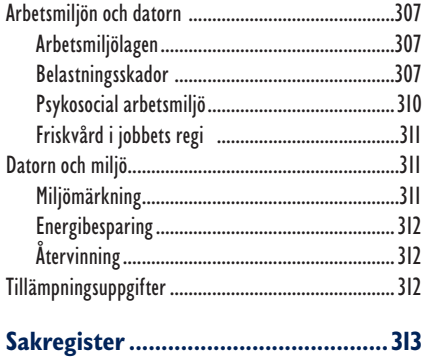

# **4 Kommunikation**

## Kommunikationsteori

Ordet kommunikation används för att beskriva all slags kommunikation; från bil- och kollektivtrafik, mediekommunikation till samspel i djurliv och människor emellan. I det här avsnittet riktar vi fokus på kommunikationen mellan människor. Förmågan att kommunicera är grundläggande för vår existens, för våra relationer och vårt sociala nätverkande.

Kommunikation är en dubbelriktad process, en handling som har som mål att nå en önskad reaktion från någon annan och den är också en grundförutsättning för att vi ska kunna samarbeta.

Vi kommunicerar genom att sända tankar, åsikter eller information från ett ställe till ett annat med hjälp av tal-, skrift-, bild- eller kroppsspråk.

*Ordet* **kommunikation** *kommer från latinets communicare = göra gemensamt.* 

#### Kommunikationsprocessen

Begrepp som beskriver kommunikationsprocessen:

**Sändare** Den som sänder iväg ett budskap.

**Budskap** Innehållet i det som sänds. Ett budskap kan till exempel bestå av information, reklam, åsikter och nyheter.

**Kanal** Beskriver *hur* ett budskap sänds. Kanaler kan till exempel vara: muntligt framförande, e-post, sociala medier, film, tv, reklam, papperstidningar och bruksanvisningar.

**Mottagare** Den som tar emot ett budskap.

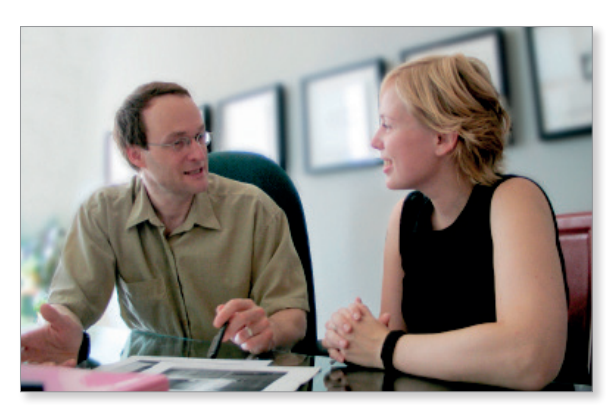

**Målgrupp** Den grupp mottagare som budskapet är tänkt att riktas mot. Målgruppen kan bestå av en grupp människor som har ett visst intresse, en viss ålder, ingå i ett enmans- eller storfamiljshushåll, ha en speciell livsstil, inkomst med mera.

**Feedback** Betyder att mottagaren eller målgruppen ger någon form av *respons* (reaktion) på innehållet i ett budskap. Sändaren kan använda feedback som ett verktyg för att undersöka om något viktigt i budskapet gått förlorat på vägen.

## Verbal och ickeverbal kommunikation

Människan har två språk; det **ickeverbala**  och det **verbala språket**. Det **ickeverbala språket** handlar om relationer, känslor, identitet och upplevelser. Budskapet överförs med hjälp av kroppsspråk, beröring, ögonkontakt och röstnyanser. De flesta av oss föds med förmågor som gör att vi redan som spädbarn är mottagliga för att upptäcka och utveckla det ickeverbala språket.

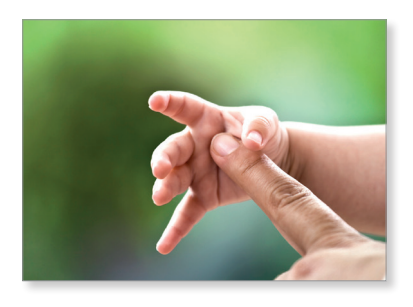

Vi brukar knäcka koden till det **verbala språket**, (verbala språket = det muntliga) vid två-årsåldern. Det hjälper oss att uttrycka *abstrakta* saker, (som inte är direkt påtagliga). Till exempel kan vi prata om saker som hänt förr, om saker som ska ske i framtiden, om sådant som sker långt ifrån oss och sådant som sker inuti oss.

#### Kroppsspråk, ett ickeverbalt språk

För det mesta har vi bra kontroll på *vad* vi säger, åtminstone när vi använder vårt verbala språk. Vi har svårare att styra *hur* vi säger det, eftersom det oftast sker utanför vårt medvetande. Till exempel kan vårt röstläge, pauser, betoningar avslöja om vi är lugna eller stressade eller om vi kommer från Skåne eller Norrland. Det finns alltså två nivåer av ett budskap*: vad* som sägs och *hur* det sägs.

Forskning visar att kroppsspråket har störst inflytande på hur vi tolkar budskap som vi sänder till varandra. Först därefter uppmärksammar vi rösten hos varandra. Minst betydelse har, förvånansvärt nog, orden.

Varje gång vi samspelar med andra människor tränar vi upp förmågan att läsa av varandra, och att tolka de olika språkens innebörder.

När vi upplever att det verbala och ickeverbala språket inte stämmer överens, blir det svårare för oss att förlita oss på vad orden berättar. Skulle vi, som ett exempel, vara med om att med orden bli varmt välkomnade men samtidigt märker att budskapet kommer från någon som har ett spänt och tillbakahållet kroppsspråk, då är risken stor att vi lägger mest vikt vid kroppsspråkets signaler.

#### **Kroppsspråk innefattar:**

- Gester Gesterna är en del av kroppsspråket som vi är bäst på att kunna kontrollera, (åtminstone till viss del). Vi använder fingrar, händer, armar, axlar och så vidare, för att förstärka det, som vi tillsammans med orden försöker uttrycka.
- • **Ögonen** Ögonen beskrivs ofta som själens spegel. Och just för att ögonen så lätt förmår spegla vårt sinnestillstånd är de ett mycket betydelsefullt verktyg för oss när vi kommunicerar.

Olika kulturer, sammanhang och situationer har olika regler

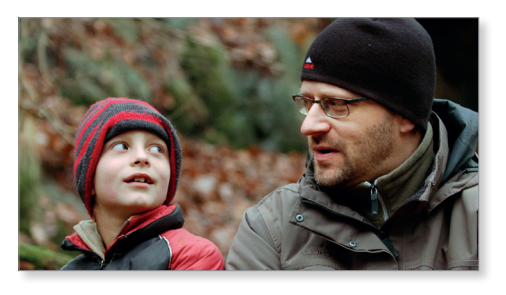

för exempelvis hur länge vi är bekväma vid att låta blicken dröja när vi ser in i varandras ögon.

- Ansiktet Ansiktet består av flera olika muskler som lever sitt eget liv. Med hjälp av minspelet kan vi koda varandras känslor, upplevelser och värderingar.
- **Avstånd/närhet** Hur fysiskt nära vi väljer att vara varandra när vi kommunicerar påverkas av vilken miljö vi befinner oss i och inte minst vad vi själva har med oss i bagaget (olika bakgrunder, erfarenheter och kulturella skillnader).

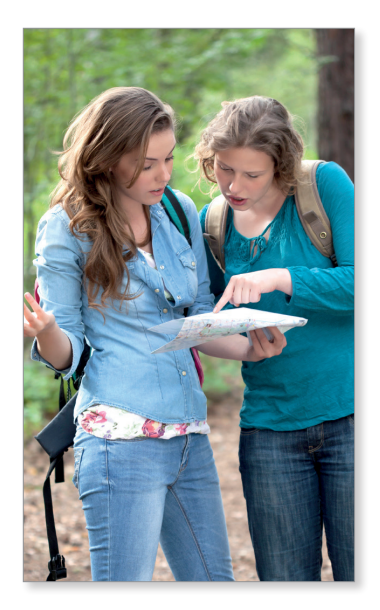

Det här tillsammans är avgörande för hur mycket avstånd (frirum) och närhet (intimitet) till andra människor som vi känner oss bekväma med.

Den största orsaken till att vi väljer att variera mellan närhet och avstånd beror på *vem* vi kommunicerar med. Avståndet är naturligtvis olika beroende på om vi kommunicerar med våra partners, närmaste familjen, människor som vi träffar vid formella tillställningar eller i kön till kassan i mataffären.

• **Kropppen** Kroppshållningen, och sättet vi rör oss på, berättar bland annat om vi är öppna eller på vår vakt, om vi är unga eller gamla.

- **Klädsel och utsmyckning** Med våra kläder och frisyrer sänder vi tydliga signaler till omgivningen om vilken identitet vi är måna om att uttrycka.
- **Rösten** Röstläge, rytm, dialekt, andningstempo och pauseringar berättar om våra inre känslor, vårt ursprung, vår ungefärliga ålder med mera. Lågt tonfall uttrycker självförtroende medan högt avslöjar att vi är spända.

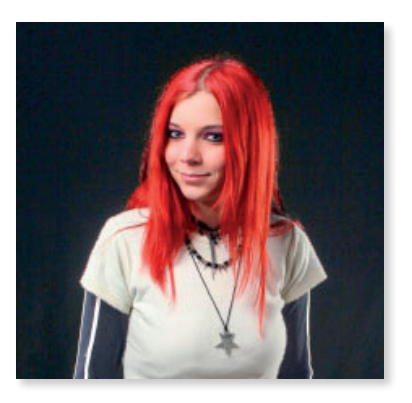

#### Bild- och skriftspråk, ett ickeverbalt språk

Vårt bild- och skriftspråk är ett ickeverbalt och mycket betydelsefullt språk i vår samtid. Aldrig tidigare har det funnits samma förväntningar på oss när det gäller förmågan att kommunicera via sociala medier, tv, tidningar, bilder, reklam med mera.

**Skriftspråket** Vi tar skriftspråket till hjälp när vi fyller kommunikations-kanaler som bloggar, Twitter och Facebook med våra senaste statusupp-dateringar. Det finns ett värde i att vi kan uttrycka oss med ett gott språk när vi skriver privata meddelanden. Än mer viktigt blir den kunskapen för dem av oss som i yrkessammanhang ansvarar för till exempel företagspresentationer. Det räcker inte med att vi känner till tekniken för hur en webbsida underhålls. Minst lika viktigt är hur väl vi skriftligt kan representera våra arbetsgivare, vårt företag eller organisation eftersom språkbruket påverkar ett företags trovärdighet.

**Bildkommunikation** Ett annat namn för samma sak är visuell kommunikation. Informationen kommuniceras ordlöst ofta med hjälp av tvådimensionella bilder eller film. Kanaler kan vara tv, böcker, skyltar, grafisk formgivning, teckningar och så vidare.

Bra bildkommunikation bedöms inte efter hur estetiskt tilltalande något är, utan viktigast är att budskapet är tydligt och väcker förståelse för innehållet.

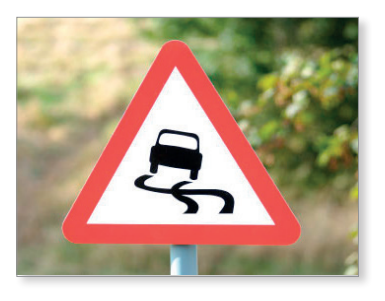

#### Verbal kommunikation

**Dialog** En dialog kan beskrivas som ett dubbelriktat samtal mellan två eller fler deltagare. De som ingår i dialogen turas om att tala och att lyssna. Till dialogen hör även pauser.

Det finns mer *informella* samtal som inte är planerade i förväg, som till exempel våra vardagliga samtal med vänner och familj. I dessa samtal finns sällan någon maktfördelning utan alla har i princip lika mycket rätt att tala och uttrycka sina sina åsikter. Sedan finns det andra typer av samtal, där målet med samtalen har ett särskilt syfte. Dessa, mer *formella* samtal, har ofta både uttalade och outtalade regler för vems tur det är att tala, vilken ordning man ska tala i, hur mycket man ska tala och vilka ämne som det är okej att prata om. Det kan handla om kundsamtal, anställningsintervjuer, samtal mellan chef och medarbetare och så vidare.

#### Vad underlättar en god kommunikation?

**Lyssna och ställ följdfrågor** Det visar att du är en aktiv lyssnare och intresserad av vad andra vill kommunicera.

**Sammanfatta och återkoppla kontinuerligt** Med återkoppling menas att ställa frågor som: Menar du så här? Har jag fattat det här rätt?

**Använd ögonen** Upprätta ögonkontakt med den du pratar till.

**Använd kroppspråket** Försök få till ett ledigt, avslappnat kroppsspråk och låt kroppen vara tydligt vänd mot den du talar med eller lyssnar till.

#### Vad försvårar en bra kommunikation?

Det är viktigt att känna till att ett sänt budskap inte är identiskt med det mottagna. Vi använder begreppen *brus* och *filter* till att förklara varför en del av ett budskap förvandlas på väg till mottagaren.

**Brus** kan beskrivas som yttre störningar i kommunikationen och är det som har lagts till i budskapet på vägen till dess mottagare. Det tillagda bruset hör inte till avsändarens avsikt och kan var svårt för sändaren att förutse. Exempel på brus kan vara: buller, hög bakgrundsmusik, dålig mottagning, fysiska handikapp, till exempel i tal- eller hörselorgan.

**Filter** är svårt att ta på rent fysiskt, men kan beskrivas som förväntningar eller förutfattade meningar som påverkar hur vi väljer att tolka varandras budskap. Exempel på filter kan vara missförstånd som kan förklaras av våra olika bakgrunder, traditioner, kön och ålder. Vi tar ofta för givet att andra människor uttrycker samma saker på samma sätt som vi. Vi tycker att vi har uttryckt oss klockrent men mottagaren har ändå tolkat vårt budskap, ord eller kroppsspråk, på ett sätt som inte var meningen.

**Andra hinder** som kan försvåra en bra kommunikation är när vi råkar ut för alltför omfattande eller komplex information. Vi upplever också samma budskap på olika sätt beroende på om vi tar emot det när vi är i balans, när vi känner oss misstänksamma, när vi är trötta eller om vi är utvilade.

## Muntlig presentation

Det är värdefullt att ha kunskaper i och erfarenheter av att hålla presentationer. Både som studerande och anställd kommer du att möta situationer där du har nytta av träning i att hålla presentationer.

I arbetslivet kan presentationer ha varierande syften. Det kan röra sig om kunskapsförmedling, att du ska sälja en idé, skapa ett intresse för en ny produkt eller tjänst, skapa ett projekt eller att du ska få människor att ändra inställning till något. Inom många branscher är det också vanligt att du förväntas kunna presentera en offert eller hålla i en visning för en framtida kund.

## Att bli en talare

Var inte rädd för att låta dig utmanas. Om du är ovan som talare, får du till exempel vara beredd på att lägga ner mer tid på förberedelser. Att försöka tänka positivt och visa en vilja kan ofta ge mer resultat än att att vara utrustad med skicklighet och begåvning.

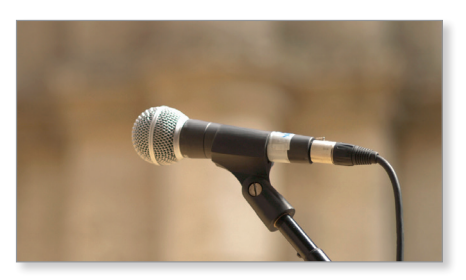

Det är viktigt att du peppar dig! Underskatta inte dina förmågor, du är säkert en mycket bättre talare än vad du föreställer dig. Ju mer du tränar, desto mer varm i kläderna kommer du garanterat att bli.

## Tid att planera

Brukar du skjuta upp förberedelser till sista minuten? Gör dig själv och åhörarna en stor tjänst genom att ändra det mönstret och starta i tid.

## Varför, för vem, vad?

Fråga dig *varför* du ska hålla presentationen och för *vem*, innan du börja fundera över *vad* presentationen ska handla om. Svaret hjälper dig att gå vidare med planeringen. Misstänker du att din målgrupp är ointresserad av det du har tänkt att säga, pröva då istället att byta till en ny vinkel eller ett ämne som lättare berör. Gallra, välj ut några teman, tre huvudpunkter brukar räcka långt.

Föreställ dig att du har fått i uppgift att redovisa kaffebönans väg från frö till nermalt kaffe i en espressomaskin. Fundera över målet med presentationen. Ska du fylla en grupp som utbildar sig till baristas med expertkunskaper om olika rostningsmetoder? Eller ska du ge grundskoleelever en allmän kunskap om i vilket land kaffebönan gror och hur den sedan hamnar i Sverige?

Svaret kommer naturligtvis att påverka vad, vilket *stoff* (innehåll) du ska leta efter och hur djupt du ska gräva.

Hur ska du rikta innehållet till just din målgrupp? Tänk på fallet med kaffebönorna. Med vilka ord och förklaringar fångar du grundskoleelevers intresse? En baristas? Fundera också över eventuella presentationsbilder, kan du målgruppsanpassa dem?

## **Hiälpmedel**

Hur ska du redovisa? Muntlig framförande, bildspel, film? Vilka hjälpmedel behöver du? Bärbar dator, whiteboard, blädderblock? Eftersom publiken ofta består av en blandning av inlärningsstilar kan det vara bra att variera hjälpmedel under samma presentation.

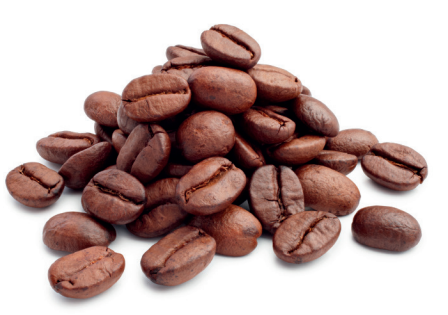

Ett sätt att höja intresset är att ha med sig något som publiken får undersöka med händerna. Som i exemplet med kaffebönor, varför inte passa på att samtidigt skicka runt några bönor med varierande utseende och doft? Det ska inte bara uppfattas som en kul grej utan i så fall ha ett pedagogiskt syfte. Att illustrera en kaffeböna i verkligheten kan ju vara mer effektivt än att visa en kaffeböna på en bildskärm. Förutom att kaffebönan blir mindre abstrakt (än en bild) får också sinnesorgan, som till exempel lukt, känsel och syn, stimulans.

## Förberedelser

Tyvärr finns det nog inget mer effektivt sätt att snabbt förlora kontakten med publiken än att läsa innantill, från ett papper. Träna på att använda ett stolpmanus. Det kan vara nyckelord som var för sig representerar innehållet i ett stycke av hela manuset.

## Samla stoff

Försök att skapa en översiktlig bild av ämnet. Vilket är det viktigaste innehållet? Använd metoden **mindmapping** om den fungerar bra för dig. Mindmap, engelska för huvudkarta, är en metod som går ut på att du skissar fram en slags tankekarta.

Utgå från en bild eller text i mitten och som innehåller själva idén, som ska utvecklas och struktureras. Sedan kan du fylla på med nyckelord på linjer som utgår från bilden/texten. Var ska du söka information, på biblioteket eller nätet? Kommer du att använda dig av egna erfarenheter? Göra intervjuer?

## **Strukturera**

Placera det viktigaste innehållet först. Led sedan snabbt publiken mot det som är själva *kärnan* i din presentation. När lyssnarna inte längre är tveksamma till vad ditt egentliga mål är, har du fått dem dit du vill att de ska vara. Nämligen tillbakalutade och fullt uppmärksammade på det verkligt viktiga budskapet.

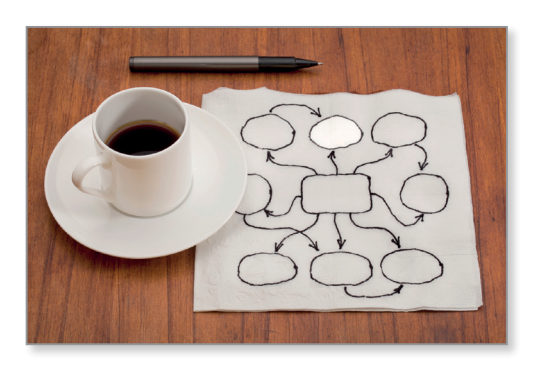

Planera sedan in det som är användbart. Lägg eventuellt extramaterial sist, som en slags bonus. Belasta inte presentationen med alltför mycket detaljer och fakta, risken är att det blir tröttsamt att hålla i huvudet för publiken.

En annan fördel med att vika plats för det viktigaste först är de gånger som din presentation riskerar att dra över tiden. Om det inträffar kan du lätt hålla den utsatta tiden genom att enkelt hoppa över sista delen. Den delen av föresläsningen var ju ändå bara utfyllnad.

## Innan du talar

Ta reda på vilken tid du har till ditt förfogande och anpassa innehållet efter den. Mät tiden på din presentation när du har övat några gånger och gör eventuella justeringar genom att antingen lägga till eller ta bort material. Tänk på att det oftast tar längre tid att göra den riktiga presentationen än vad det tar när du går igenom samma presentation hemma.

Bekanta dig med rummet eller salen, se till att eventuella hjälpmedel finns på plats och är redo för användning. Fungerar förbindelsen mellan dator och bildprojektor? Syns bildpresentationen från alla sittplatser? Finns det färgpennor framlagda till ritblocket? Finns det stolar till alla? Räcker syret i rummet till, eller behöver det vädras?

Sist, men inte minst, se till att ditt stolpmanus är nära. Oavsett om du kommer att behöva det eller inte så brukar det skapa en känsla av trygghet.

### **Nervositet**

Det är mycket vanligt och naturligt att känna en viss spänning och nervositet strax innan man ska framträda inför en grupp. Spänningen kan variera från en lätt nervositet till panikkänslor. Att stå upp och tala inför publik kan för en del liknas vid den skrämmande känslan att befinna sig på en höjd och plötsliga upptäcka att man har fått svindel. Kroppen reagerar med snabb andhämtning, hög puls och spända muskler. Den gör sig redo att fly från en upplevd hotande fara. Men faktum är att det som sker är en del av en naturlig reaktion, ett slags nedärvt försvar som vi människor besitter. Försök att se spänningen som något positivt, den hjälper oss att klara av situationer som är nya för oss.

#### Att hantera nervositet

Eftersom vi är olika och fungerar på olika sätt är det svårt att ge enskilda råd. Här nedan kommer några allmänna råd och kanske hittar du något som är användbart för just dig.

**Acceptera känslan av nervositet** Det är okej och naturligt att vara nervös. Att redovisa är trots allt en anspänning för väldigt många. De flesta ansträngningar för att försöka bli av med sin nervositet slutar ofta med att den förvärras.

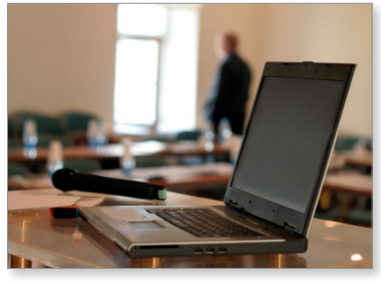

**Välj ett ämne som engagerar dig** Du får lättare kontakt med publiken, ett ledigare

kroppsspråk och mer naturliga gester när du själv tror på innehållet.

**Öva, öva och öva** Låt dig inte luras av dem som verkar ha de mest avslappnade presentationer. Förmodligen har de lagt ner mycket tid på att träna, så att de nu har blivit trygga med materialet i sin redovisning.

**Träna in de tre första meningarna utantill** Det gör det lättare att hitta orden de första trevande minuterna av en redovisning. Kom ihåg att oron brukar avta när du väl har börjat din presentation.

**Åhörarna är dina vänner.** Det är lätt att tänka att publiken kommer att vara kritiska, avvisande och svårtillgängliga. Så är det oftast inte. De har avsatt tid för att lyssna till ditt budskap och vill få ut något av presentationen.

## Rösten och kroppsspråket

Några råd:

- Låt ryggen vara rak, ut med bröstet.
- Titta ut över publiken, sök ögonkontakt, men inte med samma lyssnare hela tiden.
- Se glad ut, det brukar smitta av sig.
- Sänk axlarna så att du inte spänner dig.
- Stå ledigt med båda fötterna stadigt i golvet och undvik att luta dig mot ett bord.
- Placera händerna på ett icke iögonfallande sätt.

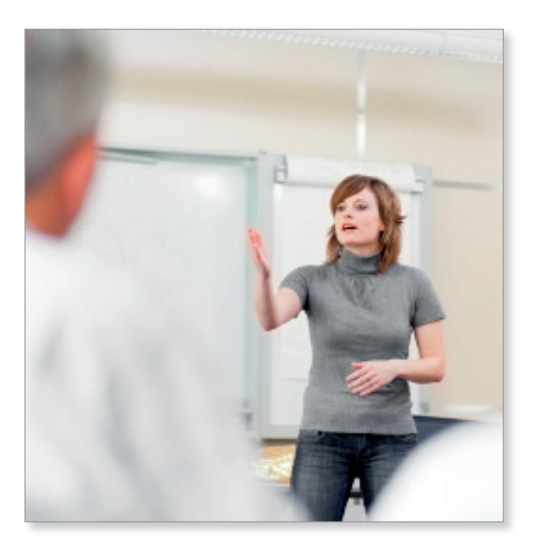

Prata inte för snabbt, pauser skapar ett behagligt tempo.

## Presentationen

Några råd:

- Var i tid!
- Börja med att tala om vad din redovisning ska handla om. Publiken blir mer trygg och brukar uppskatta att de redan från början får klart för sig resans slutmål.
- • Berätta gärna om strukturen, till exempel vilka tre punkter du ska ta upp.
- • Du kan också dela ut kortfattade stolpar som visar ditt upplägg (som du skrivit ut) och i förväg delar ut till publiken.
- • Sammanfatta i slutet av presentationen vad du talat om.
- Gör ett tydligt avslut, låt publiken förstå att du sätter punkt.
- Ge publiken en chans att avsluta med frågor.
- Tacka publiken

## INFORMATION& KOMMUNIKATION OFFICE 2010

Den här boken riktar sig till dig som vill ha en bra grund att stå på när det gäller konsten att använda persondatorer och Internet för att kommunicera på olika sätt. Du får grundläggande kunskaper i Microsoft Office 2010 och Windows 7. Du lär dig att arbeta praktiskt med filhantering, att utforma kalkyler, dokumentmallar, register, presentationer med mera. I boken förklaras, på ett enkelt sätt, hur du använder de sociala mediernas tjänster till att kommunicera, samarbeta, och hantera information, såväl i yrkesliv som i privata sammanhang. Du får vägledning i informationssökning på Internet och lära dig att värdera källor. I boken behandlas också lagstiftning, kommunikationsteori, datasäkerhet och arbetsmiljö. Ett kapitel ägnas åt grunderna i e-posthantering med bl a tips om språkbruk, netikett samt hur du påbörjar och avslutar mejlkonversationer på engelska.

I boken varvas teoridelar med steg för steg-beskrivningar som är lätta att följa. I tillämpningsuppgifterna får du arbeta självständigt och pröva dina nyvunna kunskaper. Övningsfilerna till boken laddar du ner utan kostnad från vår webbplats docendo.se.

Vår serie På rätt kurs är grund- och fördjupningsböcker där du genom att följa instruktioner lär dig viktiga funktioner i programmen. Teoridelar och övningar är sammanvävda och böckerna fungerar både för lärarledd undervisning och självstudier.

18

uisng

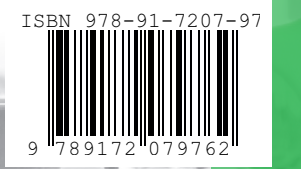